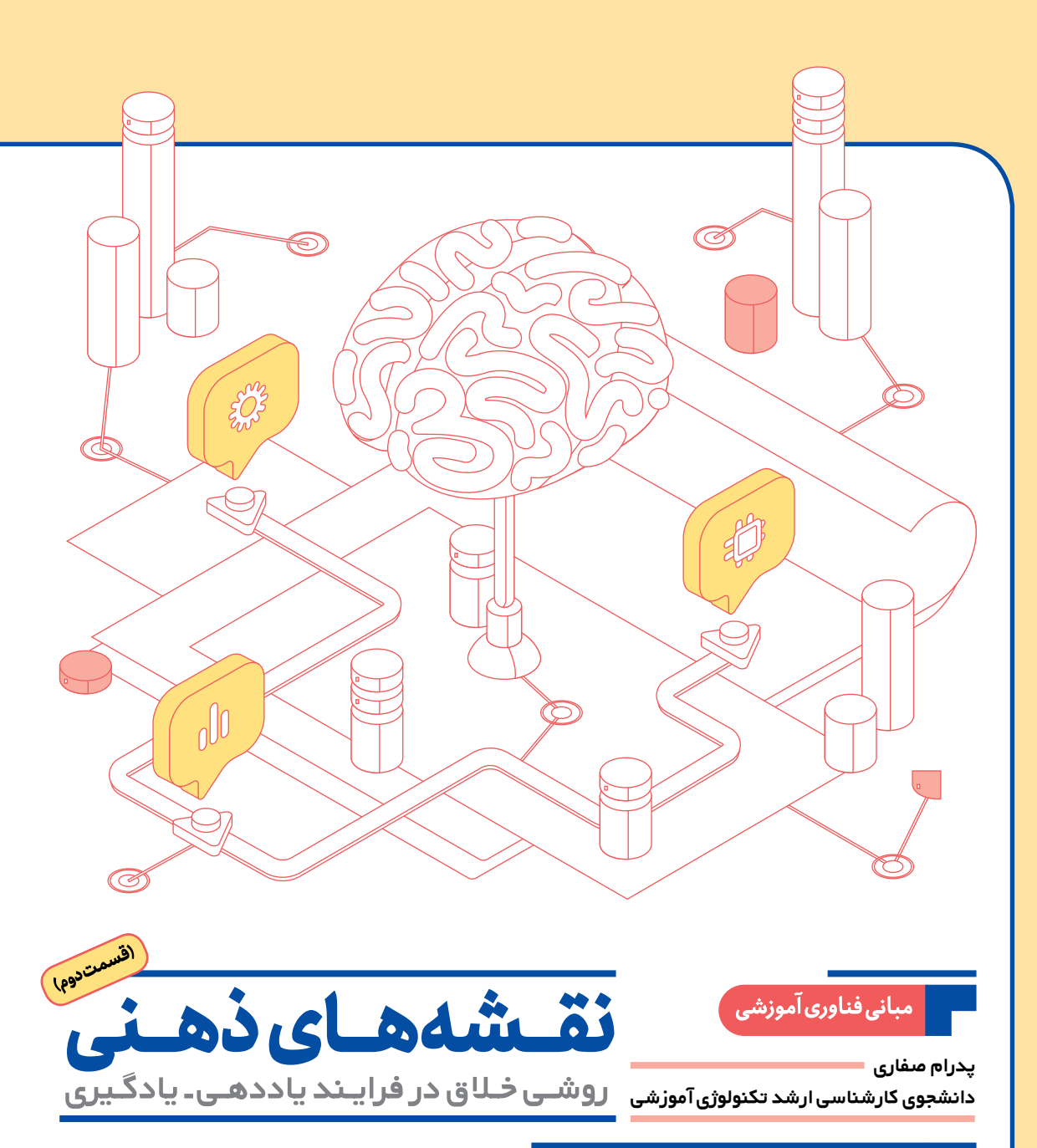

# **اشاره**

رشد فناوریآموزشی

**4**

شمارۀ7

فروردین ۱۴۰۱

**نقشـة ذهنـی ابـزاری پویـا و جالب اسـت که هـرگونه تفکر و برنامهریـزی را به فعالیتـی سریعتـر و هوشمندانهتر تبدیل میکند. آفرینش نقشههای ذهنی راهی بنیادی برای دستیابی و استفـاده از منابـع بیپایان مغـز، گرفتن تصمیمهای مناسب و درک احسـاسـات خویش است. نقشههای ذهنی به دو نوع طبقهبندی میشوند: نقشههای ذهنی مرسوم )مداد-کاغذی( و نقشههای ذهنی الکترونیکی )با استفاده از نرمافزار(. در بخش دوم این مقالـه قصـد داریم با کاربست نقشههای ذهنی در آموزش آشنا شویـم و پـس از آن ابزارها و فناوریهای نوین مرتبط را معرفي كنيم.**

**کلیدواژههـا: نقشـة ذهنـی، ابـزارهای ترسیـم نقشة ذهنی، سازماندهی ذهنی، یادگیری معنادار**

## **مقدمه**

قسمت اول این مقاله در خصوص تعریف نقشههای ذهنی و مقایسة آنها با نقشههای مفهومی، فرصتها و چالشهای نقشههای ذهنی و کاربست آنها در آموزش بود. نقشهبرداری ذهنی بهعنوان یک تکنیک یادداشتبرداری را تونی بوزان<sup>٬</sup>، ریاضیدان، روانشناس و محقـق مغـز در دهـة ۱۹۶۰ توسعه داد. نقشههای ذهنی بهعنوان نمودارهايي اطالعاتی تعریف میشوند که ایدههای مرتبطي را ارائه میکنند که حول ایدهاي مرکزی سازماندهی شدهاند.

**نقشــههای ذهنی در تمامی مراحل یک دوره )آمادهســازی، مقدمه، پیشــرفت و ارزیابی( استفاده شــدهاند و در عین حال میتوانند در فرایندهایی مانند یادداشتبرداری، حل مسئله، بارش فکری، مطالعه، برنامهریزی، تحقیق، جمعآوری دادهها از منابع گوناگون، ارائة نظاممند، شکلدهی نظرات در مورد موضوعات پیچیده و غیره نیز استفاده شوند.**

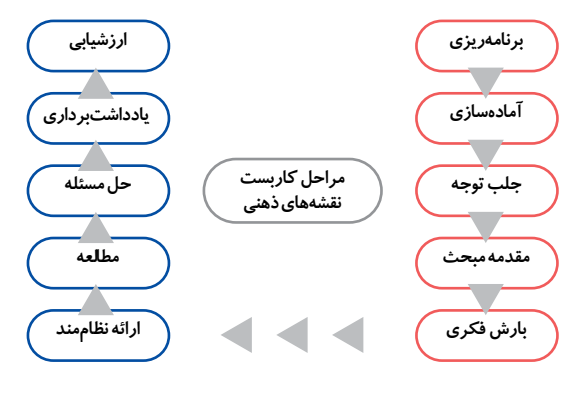

#### **نقشههای ذهنی در آموزش مجازی**

3 در قرن بیستویکم استفاده از نقشههای ذهنی در آموزشوپرورش با ظهور چندوجهی فناوری، پیشرفتهایی داشته است. گرایشهای مرتبط با شایستگیهای قرن ۲۱ ً ، غالبا فناوری، همکاری و تجسم را بهعنوان مؤلفههای مرتبط با یکدیگر نشان میدهند. براي مثال، اسناد <sup>آ</sup>موزشی دولت انتاریو ٔ (۲۰۱۶) از ابزارهای نموداری و ابزارهای نقشهٔ مفهومی به عنوان فناوریهایی نام میبرد که میتوانند در میان سایر شایستگیها، هماهنگی، ارتباطات، فراشناخت، تحلیل، حل مسئله و استدالل را تقویت کنند.

رشد روزافزون استفاده از فناوری در آموزش و همچنین توسعة آموزشهای مجازی سبب شد فناوری نقشی بیبدیل در آموزش داشته باشد و به تبع آن نیازمند تکنیکهای فناورانه بهمنظور ارتقای آموزشهای مجازی هستیم. در تحقیقات صورتگرفته ثابت شده است، نقشههای ذهنی به کمک ابزارهای فناورانة موجود در آموزش مجازی مورد استفاده قرار گرفته و نتایج مثبت کاربست آنها منتشر شدهاند.

نرمافزارهای نقشة ذهنی بسیار کاربرپسند و قابل استفادهاند و در زمینة آموزشی بسیار کمککننده و مفیدند. لذا توصیه میشود، بهمنظور توسعة استفاده از تکنیک نقشة ذهنی و نرمافزارهای آن، آموزشهای الزم بـرای معلمـان و دانشآمـوزان ارائه شـوند تا بهعنـوان یکی از مؤثرترین راهبردهای آموزشی نوین که در ارتقای مهارت حل مسئله و تفکر خالق نقش مهمی دارد معرفی شود و مهارت کار با نرمافزارهای آن آموزش داده شود.

### **ترسیم نقشة ذهنی**

استفاده از نقشهٔ ذهنی بسیار آسان است. کافی است برای استفاده از آن یک بـرگ کاغـذ برداریـد، یک دایـره یا بیضـی وسط صفحه بکشید و عنوان مورد نظر را درون آن بنویسید. سپس با اضافهکردن شاخههای متصل به مرکز، موضوعات جانبی را اضافه كنيد. میتوان

برای هر موضوع در هر شاخه از رنگهای متفاوت استفاده كرد و حتی شکلهای متفاوتي کنار موضوعات افزود.

تا امروز بسيـاري از کارهـا که بهصورت دستـی قابل انجام هستند، بهصورت رايانهاي هم اجراشدنياند. نقشة ذهنی هم از این قاعده مستثنا نیست. اگر عالقه دارید نقشة ذهنی خود را با رايانه بکشید، نرمافزارهایـی برای این کار وجـود دارند. تعدادی از این نرمافزارها بهصورت نمونه در قالب متن مختصر، به همراه تصویر، در ادامه آورده شدهاند، اما شما می توانید با اسکن رمزینهٔ پاسخسریع شماره<sup>۵</sup> مرتبط با این مقاله، به لینک فیلم آموزشی معرفی و کار با این نرمافزارها و سایتهای تکمیلی دسترسی داشته باشید.

تونی بوزان همچنین در بخش دیگری از خاطرات طراحی نقشة ذهنی میگوید، سالها رویای من این بود که وجه اشتراک ذهن انسان با رايانه را مشخص کنم. میدانستم کارایی ذهن فراتر از رايانه است ولی مثل رايانه عمل میکند.

او پـس از سـه سـال کار مـداوم توانست نرمافزاری را نیز طراحی کند که بتوانـد نقشـة ذهنـی را به تصویر درآورد. هماکنون نیز اين نرمافزار تحت عنوان نرمافزار نقشة ذهنی مورد استفاده قرار میگیرد. این نرمافزار برای سرعتبخشیدن به طراحی نقشة ذهن و همچنین برای افرادی که در طراحی و نقاشی مشکل دارند، وسیلة بسیار کارا و مفیدی است.

## **iMindMap**

 نام نـرمافزاری است حرفـهای بـراي ترسیم و پیادهسـازی ایدهها و نقشههای ذهنی شما. در واقع این نـرمافزار چیـزی بیش از یک نـرمافزار سادة پیادهسازی نقشههـای ذهنی است. میتواند ایدههـای ذهنـی شما را شکل دهـد و در جایی قرار دهـد که شما تمایـل دارید. این نرمافزار با دارابودن محیط کاربری بصری و بسیار مناسب،

شما را قادر میسازد کوچکترین ایدهها و نقشههای ذهنی خود را در قالب تکهکاغذهایی مجازی پیاده کنید. این نرمافزار از لحاظ گرافیکی ابزارهای بسیار خوبی دارد و محیط آن، عالوه بر ترسیم نقشة ذهنی، از چهار قسمت کلی براي ترسیم نقشههای گوناگون تشکیل شده است. در نهایت میتوانید خروجیهای متعددي از نرمافزار بگيريد و یا بهصورت ارائه از آن استفاده کنید.

#### **Mind Meister**

این نرمافزار در واقع برنامـهاي تحت وب و به رایگان در اختیار همگان است. یکی از سادهترین نرمافزارهای موجود برای ایجاد نقشة ذهنـی است که همین سادگی جزو بهترین قابلیتهای آن به شمار میرود. بعد از ثبتنام رایـگان و ورود به سیستم، تنها کلیدهای مورد

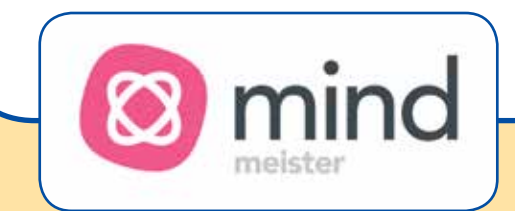

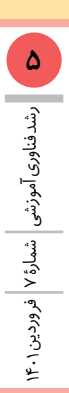

iMindMap11

نیاز برای ایجاد يك نقشة ذهنی کامل و زیبا، کلیدهای جهتی و کلید Insert برای ایجاد هر گره جدید در نقشه است. اندازة قلمها و رنگ گرهها نیز قابـل تنظیـم هستند. در گوشة سمت راست باالی صفحه پنجرهاي کوچک وجود دارد که میتوان از آن برای زومکردن و کارهای دیگر در نقشه استفاده کرد. در نهایت میتوانید نقشة ذهنی ایجادشده را باقالب (فرمت) های متنی، پیدیاف و تصویری خروجی بگیرید. البته این برنامه برای کاربران رایگان محدودیتهایی نیز دارد.

این نرمافـزار در عیـن رایـگان بودن قابلیتهای ایـدهآلی نیز دارد. رابط کاربری آن بسیـار سـاده است و به هیچ کمکی نیاز ندارد. عالوه بر نقشههای ذهنـی معمول، در این نرمافـزار میتوانیـد نمودارهـای

استخـوان ماهی، نمودارهای سازمانی، درختی و منطقی نیز ایجاد کنید. خروجی حاصل را میتوان در قالبهاي html، تصویـری یـا متنـی دریافت کرد.

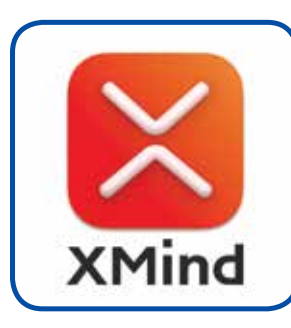

## **پیشینة پژوهشی**

در ادامه، در جدول زیر میتوانید نتایج تعدادی از تحقیقات داخلی و خارجی جدید در خصوص این موضوع را مشاهده کنید. همانطور که ميبينيد، اکثر یافتههـا اثربخشی مثبت نقشههای ذهنی را در آموزش تأیید کردهاند.

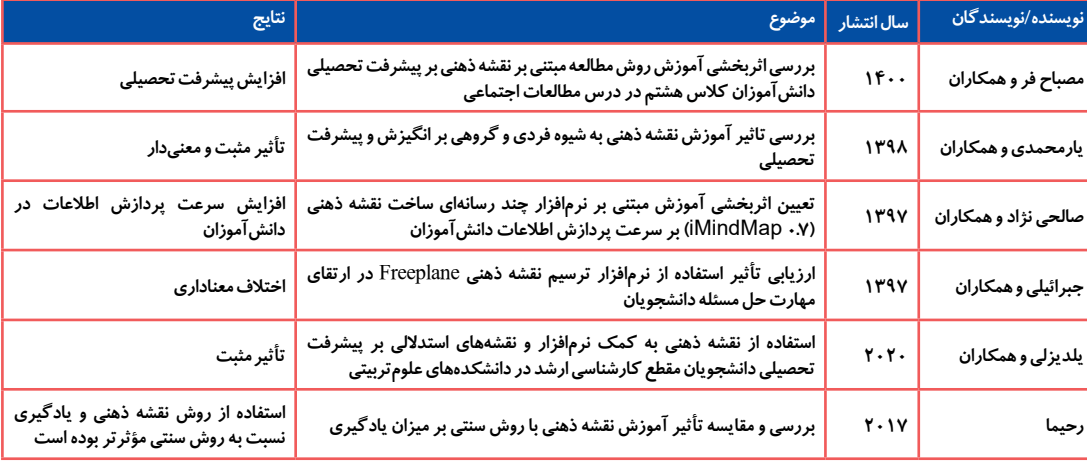

## **جمعبندی**

**XMind** 

نقشههای ذهنی را در تمامی مراحل هر دورة آموزشی، از طراحی و اجرا تا ارزشیابی، میتوان به کار گرفت. نحوة دسترسی و استفاده از این نقشهها در قرن ۲۱ با پیشرفت فناوري تغییراتی داشته است؛ چنانكه از طرحهای کاغذی و سنتی به سمت نرمافزارها و ابزارهای برخط رو

**پینوشتها**

1. Mind Mapping

- 2.Tony Buzan
- 3.Trends

۹ تا .۲۹

- 4.Ontario
- 5.QR-Code

صفحات ۹ تا .۲۲ .3 مصطفی عباسی. پریسا یزدانپناه. لیال محمودی )۱۳۹۵(. مروری بر نقشة ذهنی )Mind map )و روش ترسیم مزایای آن. دومین کنفرانس ملی راهکارهای توسعه و ترویج آموزش علوم در ایران. گلهدار.

دانشآموزان. فصلنامة پژوهش در آموزش مطالعات اجتماعی. دورة سوم. شمارة اول. صفحات

خود، از مزایای بیشمار آنها بهره بگیریم.

آوردهایم. در این مقاله سه ابزار بسیار کاربردی ترسیم نقشههای ذهنی بررسی شد که مخاطبان محترم براي کسب اطالعات بیشتر میتوانند با استفاده از رمزینة پاسخسریع به محتـوا و راهنمایـی بیشتری در این خصوص دسترسی داشته باشند. در پایان امیدوارم این مقاله برای شما مفید بوده باشد و با استفادة هرچه بیشتر از نقشههای ذهنی در زندگی

.2 نسرین صالحینژاد. فریبرز درتاج. علیاکبر سیف. نورعلی فرخی )۱۳۹۷(. اثربخشی آموزش مبتنی بر نرمافزار چندرسانهای ساخت نقشـة ذهنـی بر سرعت پردازش اطالعات در دانشآموزان دختر پایة هشتم. فصلنامة پژوهش در یادگیری آموزشگاهی و مجازی. سال ششم. شمارة اول.

#### **منابع**

.1 زهره مصباحفـر، محمد شهاب محمدآخونـدی، علیرضـا مصباحفـر )۱۴۰۰(. اثربخشـی آمـوزش روش مطالعـة مبتنی بر نقشة ذهنی بر پیشرفت تحصیلی درس مطالعات اجتماعی

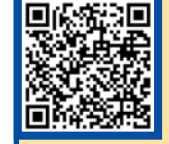

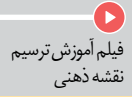